## PointersCS 113: Introduction to C

#### <span id="page-0-0"></span>Instructor: Saikat Guha

Cornell University

Fall 2006, Lecture <sup>3</sup>

#### **Pointer**

A pointer is just another variable that *points to*  another variable. <sup>A</sup> pointer contains the memoryaddress of the variable it points to.

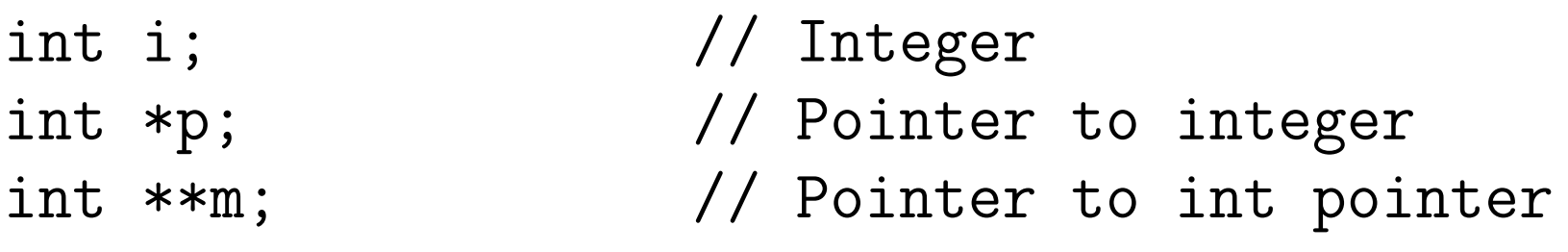

 $p = \&i$   $\sqrt{}$  p now points to i printf("%p", p); // address of <sup>i</sup> (in p)

 $m = kp$ ;  $\frac{1}{2}$  // m now points to p printf("%p", m); // address of <sup>p</sup> (in m)

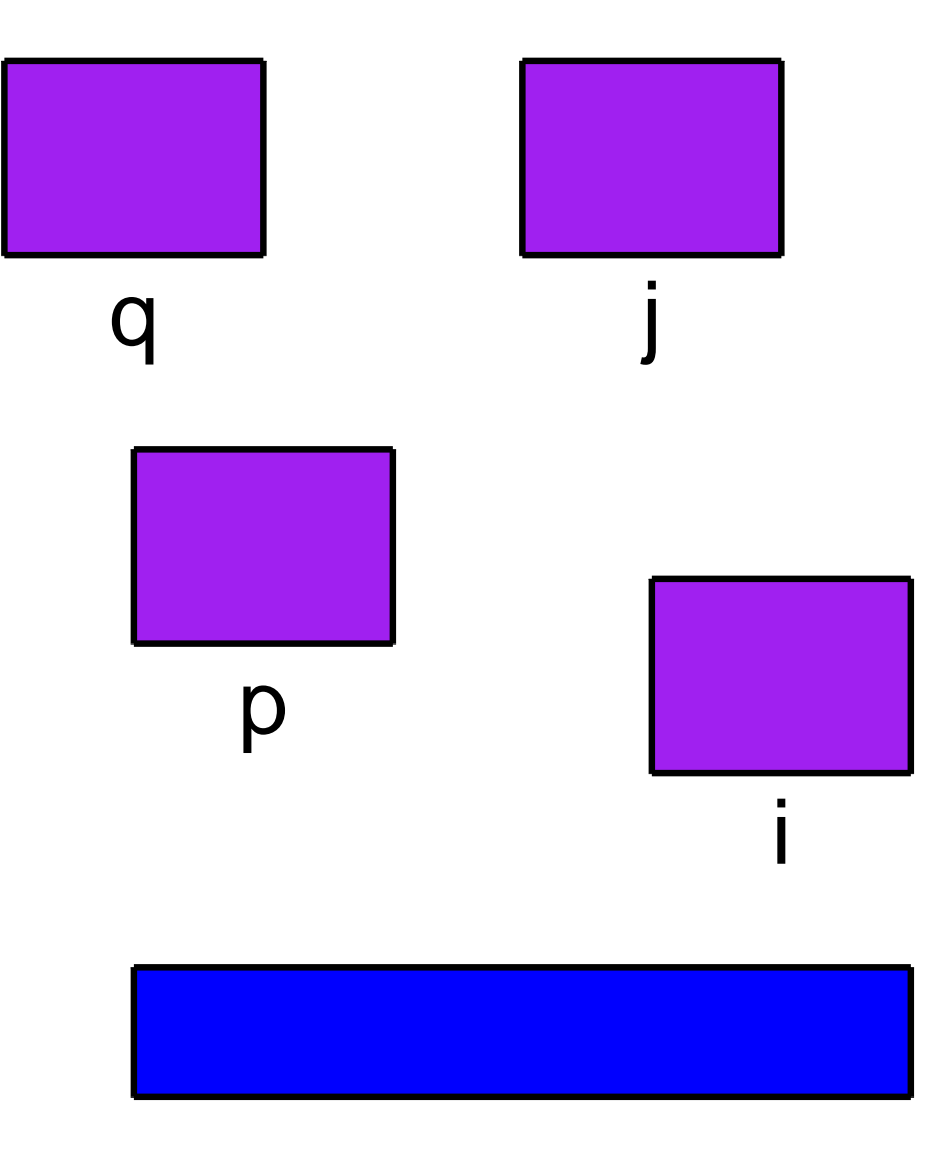

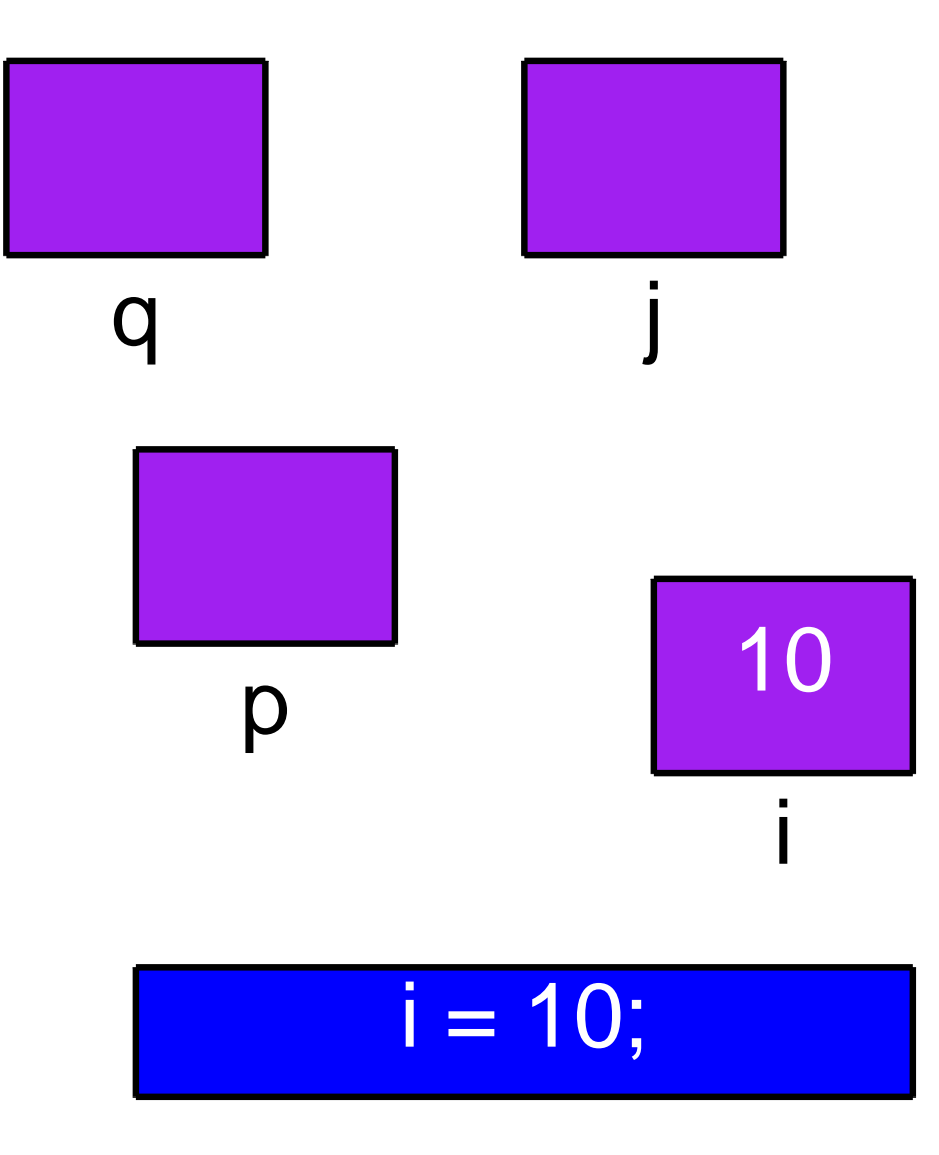

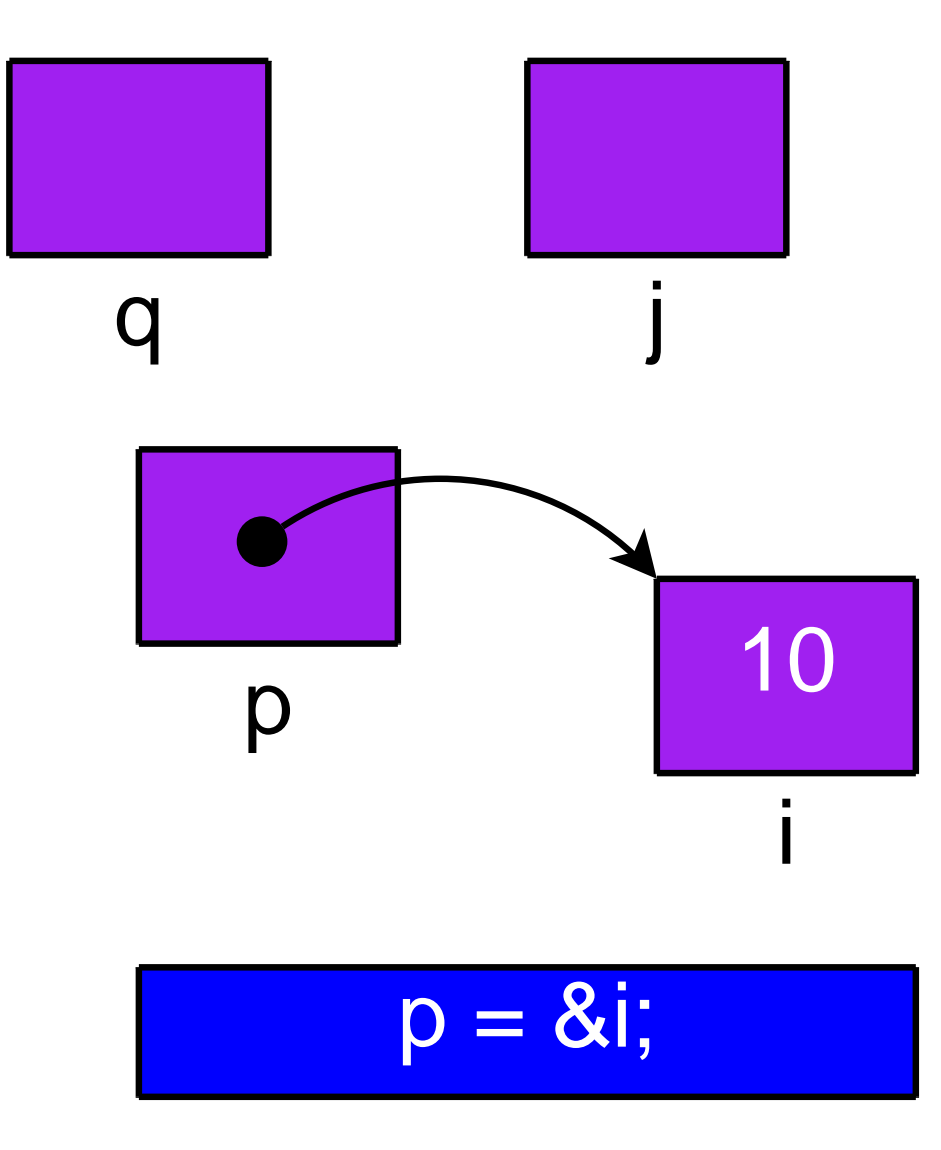

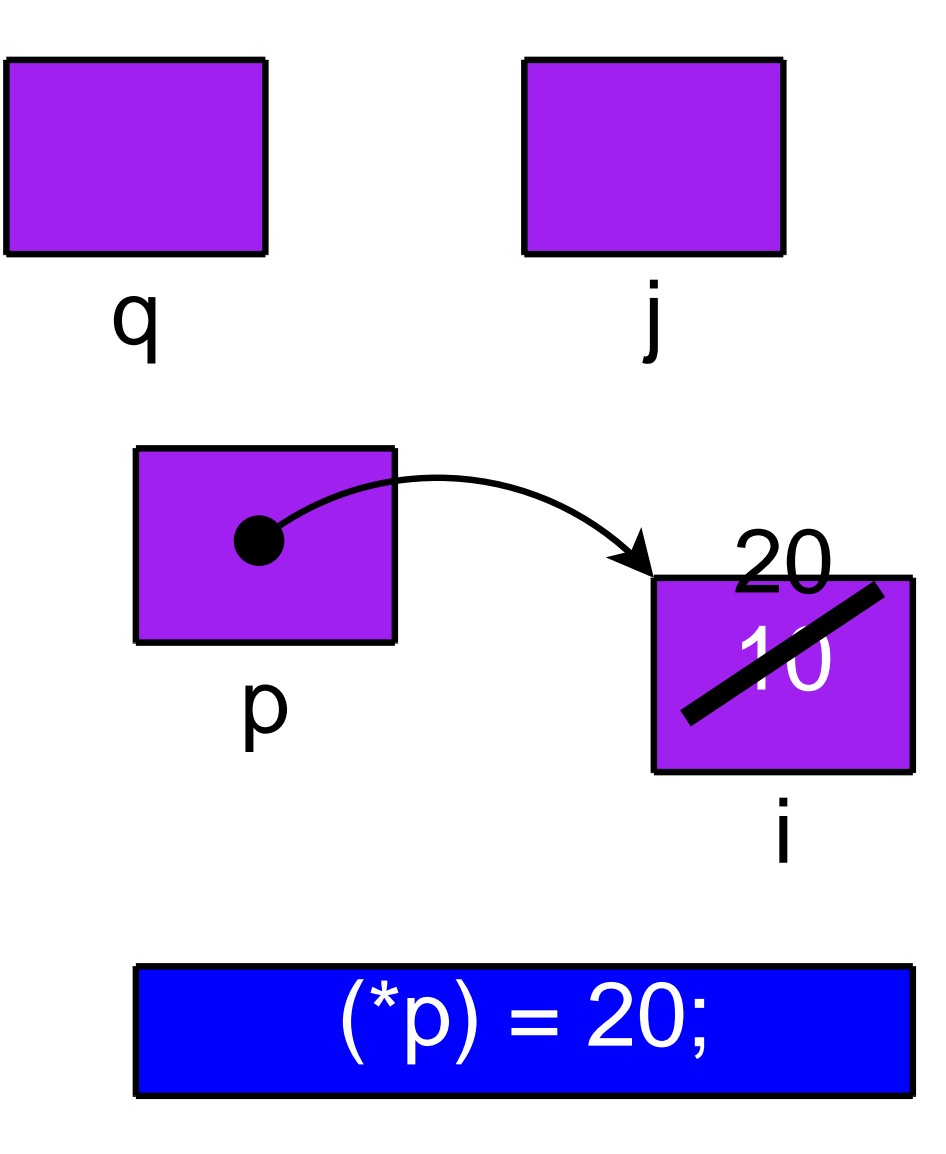

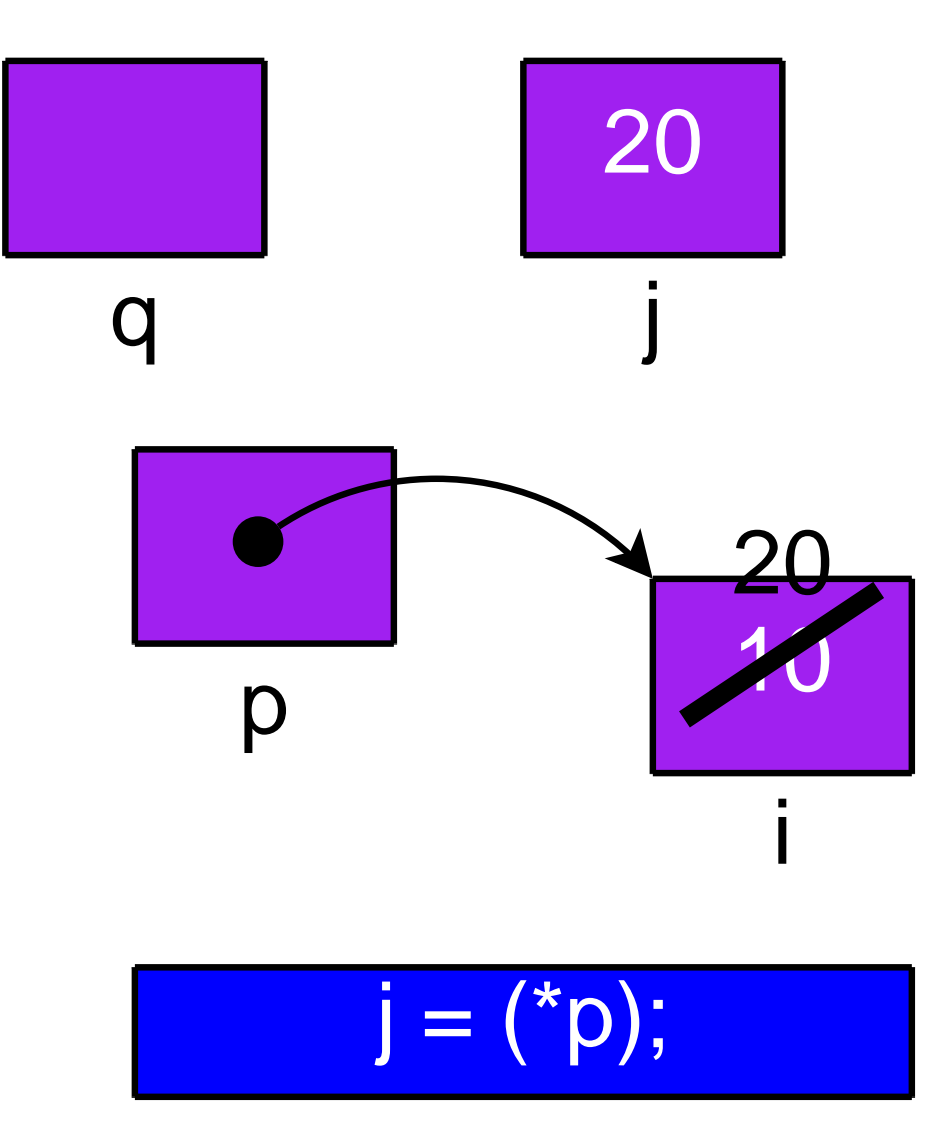

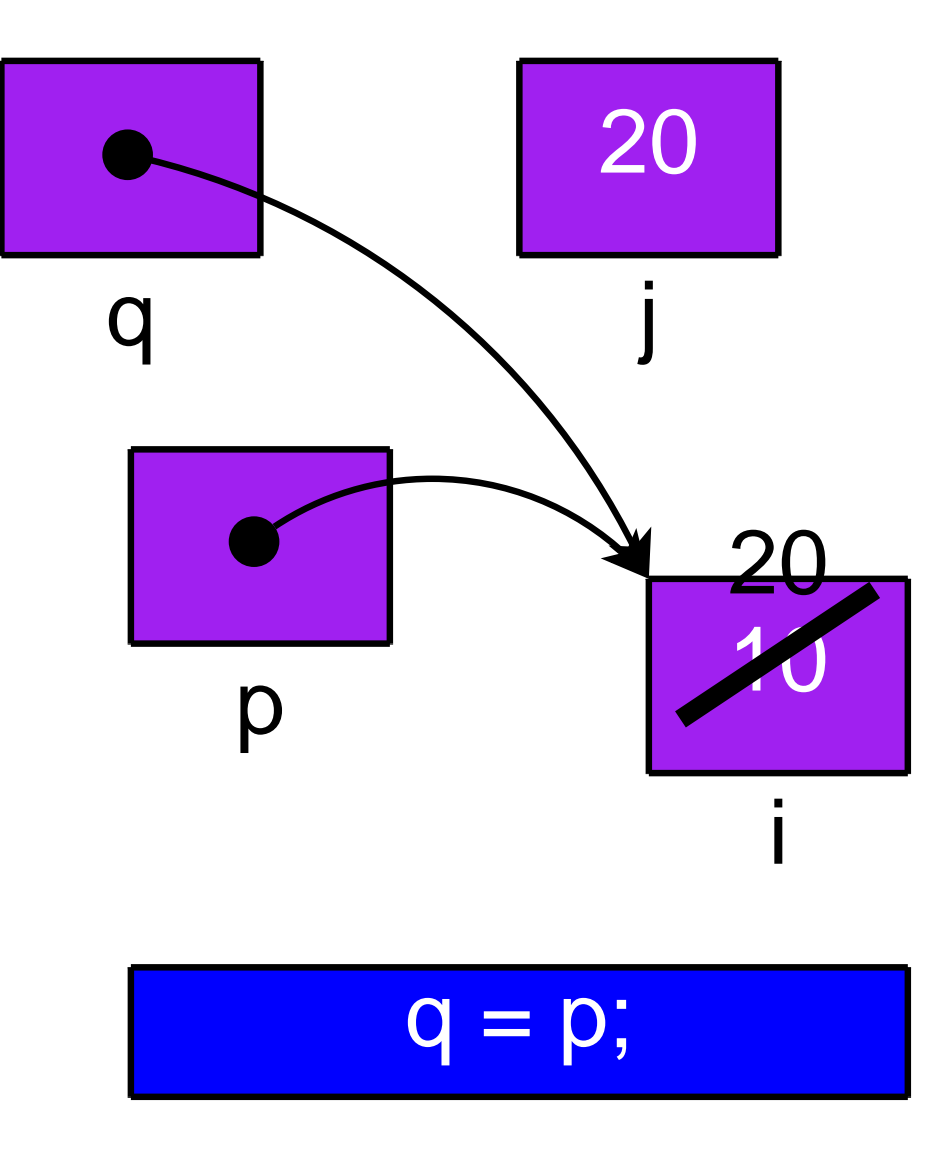

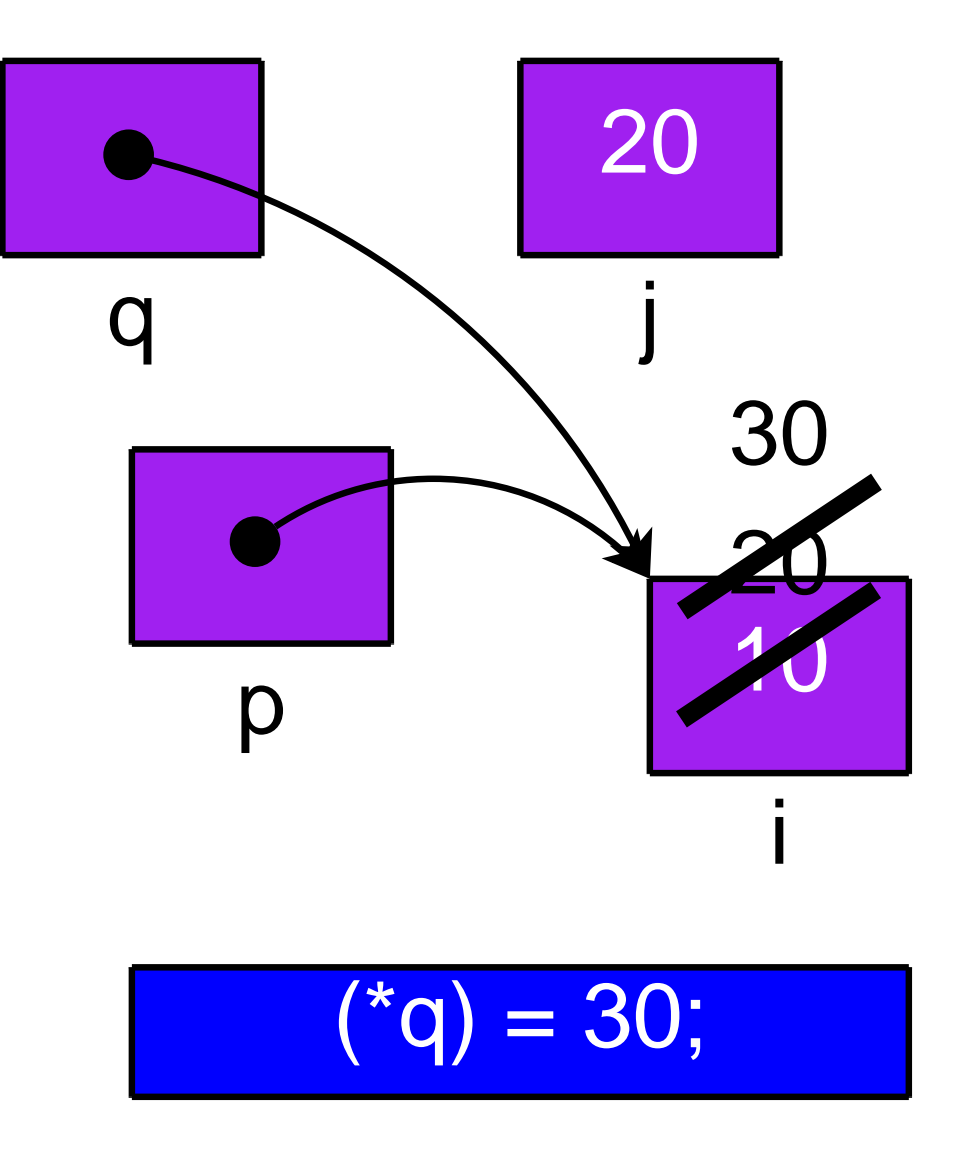

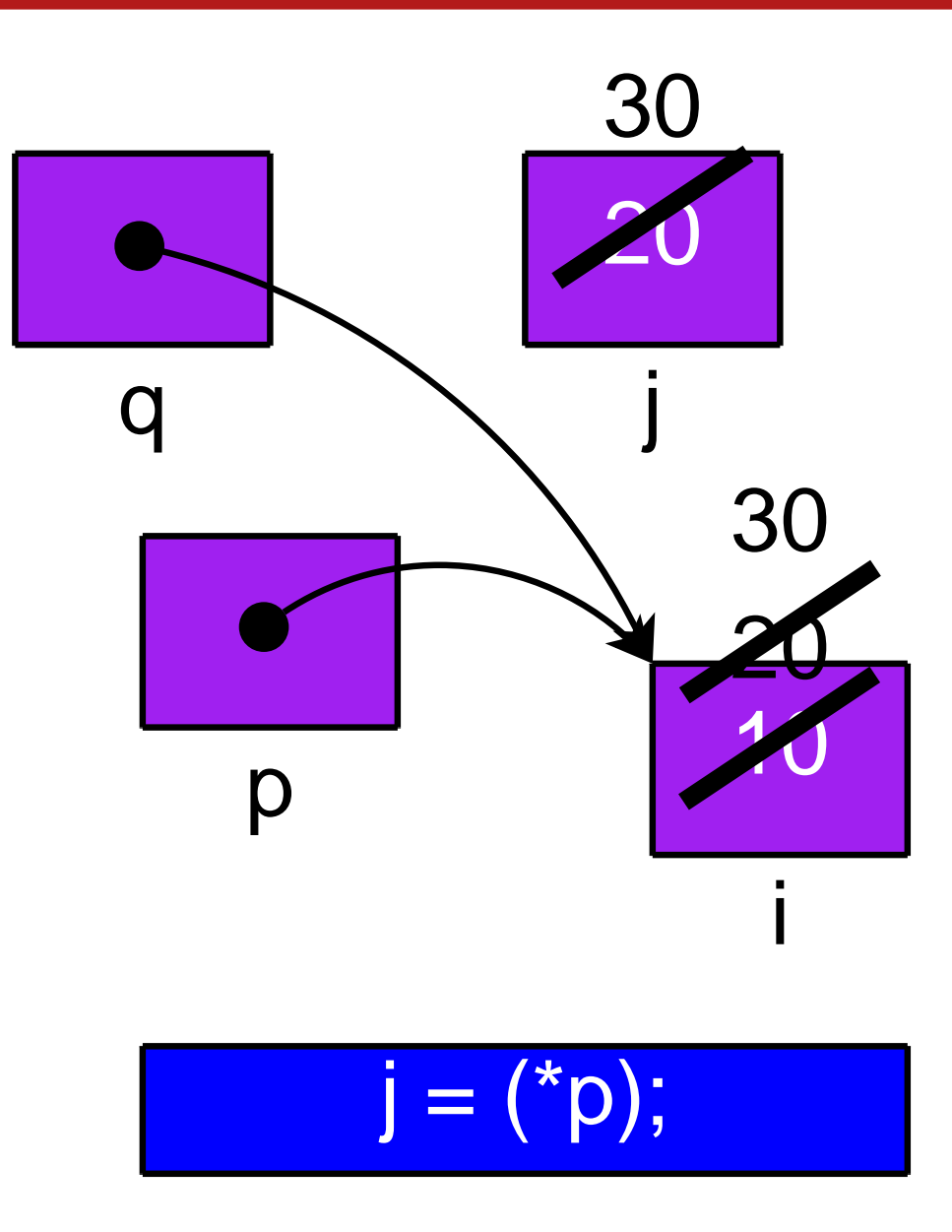

#### swap1.c: Swap

```
#include <stdio.h>
int main() {
    int a, b;
    int *p, *q;
    a = 10; b = 20;p = \&a; q = \&b;printf("Before: %d, %d, %d, %d",
         a, b, *p, *q);
     \overline{a} = \overline{a};
     \qquad \qquad = \qquad ;printf("After: %d, %d, %d, %d",
         a, b, *p, *q);
    return 0;
}Before: 10, 20, 10, 20
                                             After: 10, 20, 20, 10
```
#### swap2.c: Swap

```
#include <stdio.h>
int main() {
    int a, b;
    int *p, *q;
    a = 10; b = 20;p = \&a; q = \&b;printf("Before: %d, %d, %d, %d",
         a, b, *p, *q);
     \overline{a} = \overline{a};
     \qquad \qquad = \qquad ;printf("After: %d, %d, %d, %d",
         a, b, *p, *q);
    return 0;
}Before: 10, 20, 10, 20
                                             After: 20, 10, 20, 10
```
#### swap3.c: Swap

```
#include <stdio.h>
int main() {
    int a, b;
    int *p, *q;
    a = 10; b = 20;
    p = \&a; q = \&b;printf("Before: %d, %d, %d, %d",
        a, b, *p, *q);
    \Box = \Box; \Box = \Box;
    \Box = \Box; \Box = \Box;
    printf("After: %d, %d, %d, %d",
        a, b, *p, *q);
    return 0;
}Before: 10, 20, 10, 20
                                          After: 20, 10, 10, 20
```
## zardoz.c: Zardoz

#include <stdio.h> int main() { int <sup>a</sup> <sup>=</sup> 10, <sup>b</sup> <sup>=</sup> 20; int \*p <sup>=</sup> &a, \*q <sup>=</sup> &b; int \*\*m <sup>=</sup> &p, \*\*n <sup>=</sup> &q; printf("X: %d %d %d %d %d %d", \*\*m, \*\*n, \*p, \*q, a, b); \*m <sup>=</sup> \*n; <sup>m</sup> <sup>=</sup> n; \*m <sup>=</sup> &a; <sup>n</sup> <sup>=</sup> &p; \*\*n <sup>=</sup> 30; printf("Y: %d %d %d %d %d %d", \*\*m, \*\*n, \*p, \*q, a, b); return 0; }X:Y:

### Pointer Arithmetic

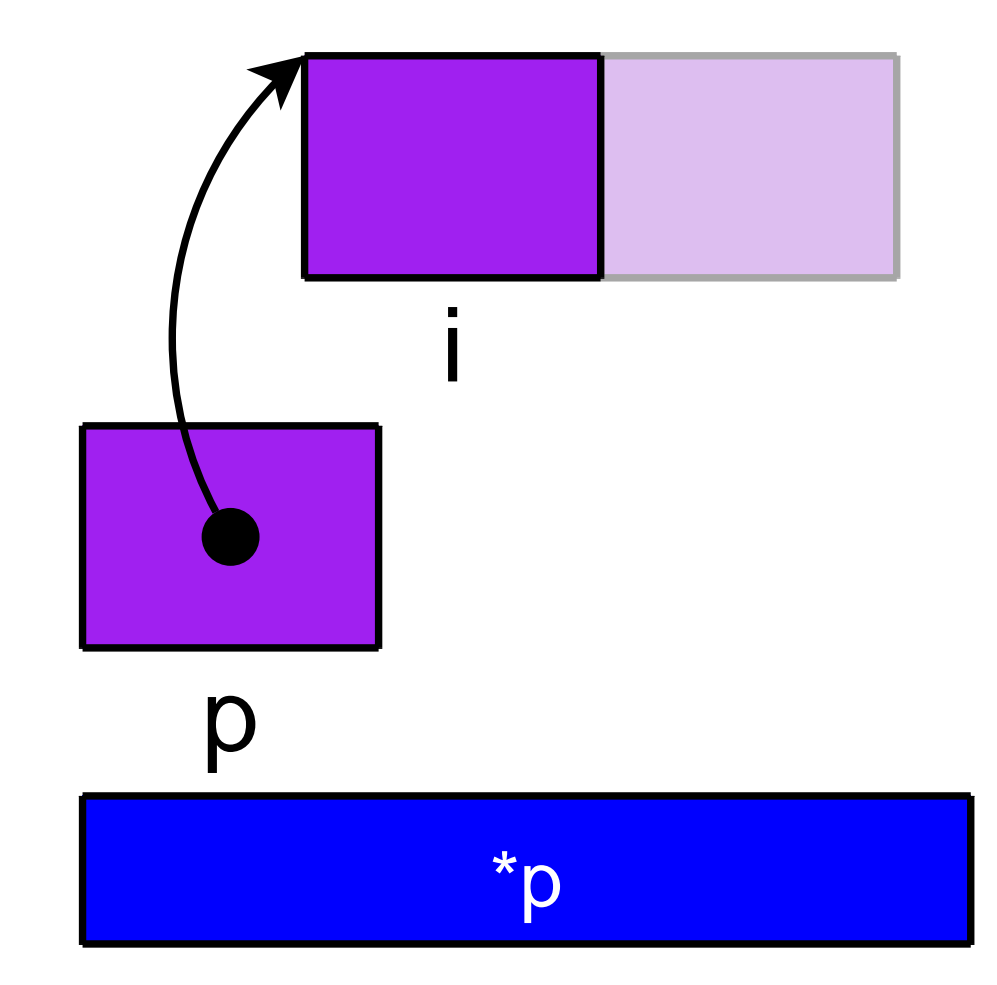

### Pointer Arithmetic

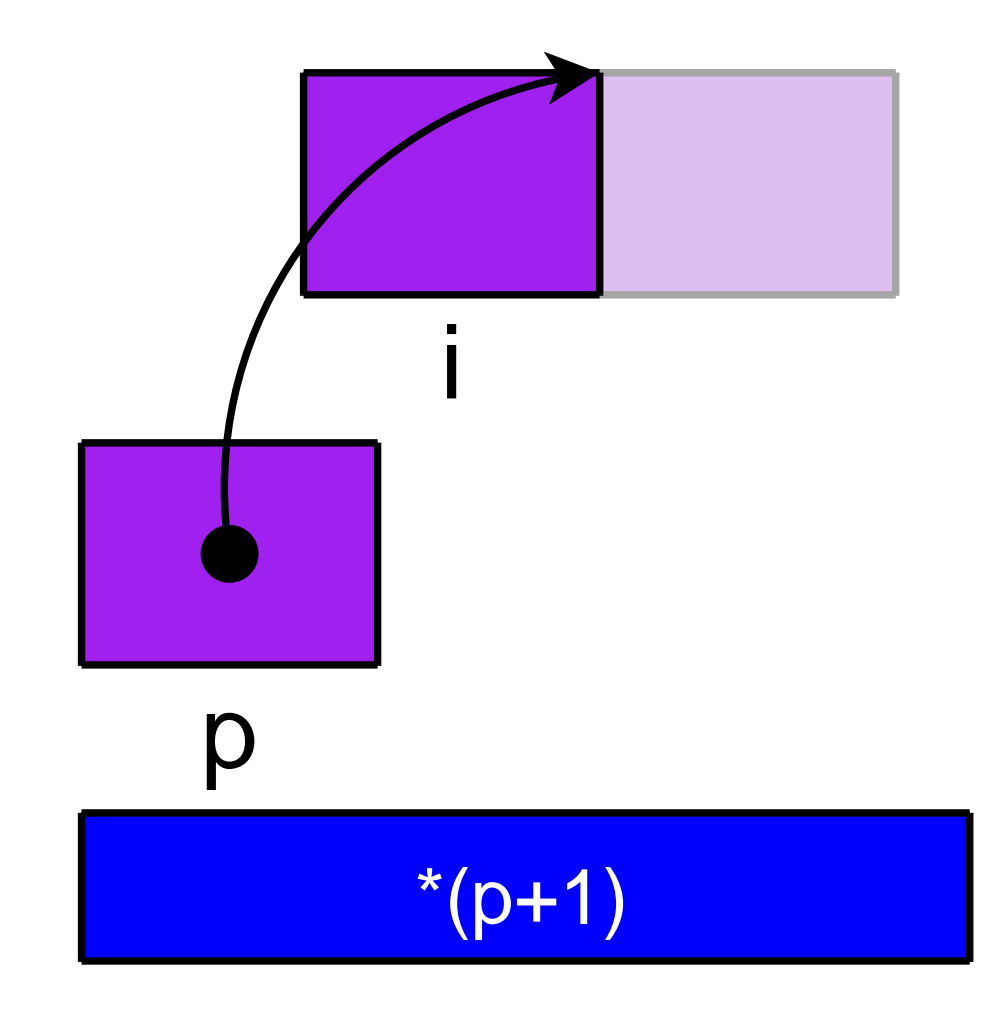

# Memory in C

#### Variables

- ◮ $\blacktriangleright$  Independent variables are a figment of your imagination.
- ◮► When in C, think of *memory cells*. Each memory cell has an integer address.
- ◮▶ You can access any memory cell at any time from any function.
- ◮ Variable names are simply shortcuts for your convenience.

#### #include <stdlib.h>

```
int main() {\texttt{int} * \texttt{p} = (\texttt{int} * )\texttt{malloc}(\texttt{sizeof}(\texttt{int}));
       *p = 42;
return 0;}
```
int \* newarray(int siz) { return (int \*)malloc(siz \* sizeof(int));}

```
void set(int *arr, int idx, int val) {*(arr+idx) = val;}
```
int get(int \*arr, int idx) { $return *(arr + idx);$ 

}

```
void getab(int *a, int *b) {*a = 10;*b = 20;}int main() {
int a, b;getab(&a, &b);}
```